# **DESIGN OF PLACING THE CONTAINER RELOADING STATION BY APPLYING THE OPERATIONS RESEARCH METHODS: A RESEARCH STUDY**

#### **ONDREJ STOPKA1**

## **Abstract**

The manuscript is focused on the design of methodical procedure to locate container reloading station of national importance in the examined country. Slovakia represents the investigated country where ten container reloading stations, specialized above all in transshipment of loading units, are currently in operation. The introductory parts of the manuscript outline the most important concepts associated with the very term of intermodal transport, container reloading stations in the given country as well as a brief literature review in a given context. The following parts discuss the specification of relevant data and methods for this study as well as a description of the general procedure of multi-criteria evaluation of alternatives; namely consisting of, identifying a set of alternatives (Slovak regions), establishing a set of criteria and determining the weights of such criteria. The last part of the manuscript addresses forming a criteria matrix and subsequent calculations in order to search for the most suitable region when applying particular techniques of Operations Research. Specifically, the weights of criteria being determined based on the Saaty quantitative pairwise comparison method, and the final procedure in the context of selecting the most suitable alternative is suggested by using the Technique for Order Preference by Similarity to Ideal Solution (also called as the TOPSIS method).

**Keywords:** Intermodal transport; road transport; logistics chain; container reloading station; Operations Research

# **1. Introduction**

Material transportation where the initial and the final transport leg are executed by road transport mode is called intermodal (or combined) transport. The major, i.e. the longest, transport leg is realized by railway, air, inland waterway or maritime transport mode. To support intermodal transport efficiency and facilitate the reloading process among different transport modes, it is important to cover the logistics area by the adequate high-quality transport infrastructure and transport network, and above all, container reloading stations [3, 15].

Container reloading station or container terminal is a facility / logistics object where transport mode changes from one to another. It is considered one of the most important

<sup>1</sup> Department of Transport and Logistics, Institute of Technology and Business in České Budějovice, Faculty of Technology, Okružní 517/10, 370 01 České Budějovice, Czech Republic, e-mail: stopka@mail.vstecb.cz

components of global logistics chains. The efficiency of international transport-logistics chains depend on the effectiveness of every single part of such a chain. Thus, devices, disposition, configuration of crucial equipment as well as technology of a container facility should be designed in order not to create constraints. According to [4, 15], terminal default parameters and its conception are as follows:

- requirements for the terminal performance and its service portfolio;
- the facility reloading area size;
- the number, configuration and length of handling and transit road and intermodal infrastructure;
- the terminal connection to neighboring transport network infrastructure;
- the number, configuration and technical parameters of transshipment (reloading) devices.

Particular parameters and components of container reloading station are specified by its operator; however, it inevitably depends on a range of prospective operations ensured and its placement [8]. Although no legislation stipulates individual technical parameters of such objects [13], they are to observe the operational requirements of the European Agreement on Important International Combined Transport Lines and Related Installations (AGTC agreement) and related road transport regulations. The following figure (see Figure 1) illustrates the location of individual container reloading stations in Slovakia at present (July 2019). All of them are connected to main road and railway networks, and their operation is focused especially on providing distribution (delivery) services using road articulated vehicles, and also on warehousing as well as all kinds of reloading activities with containers.

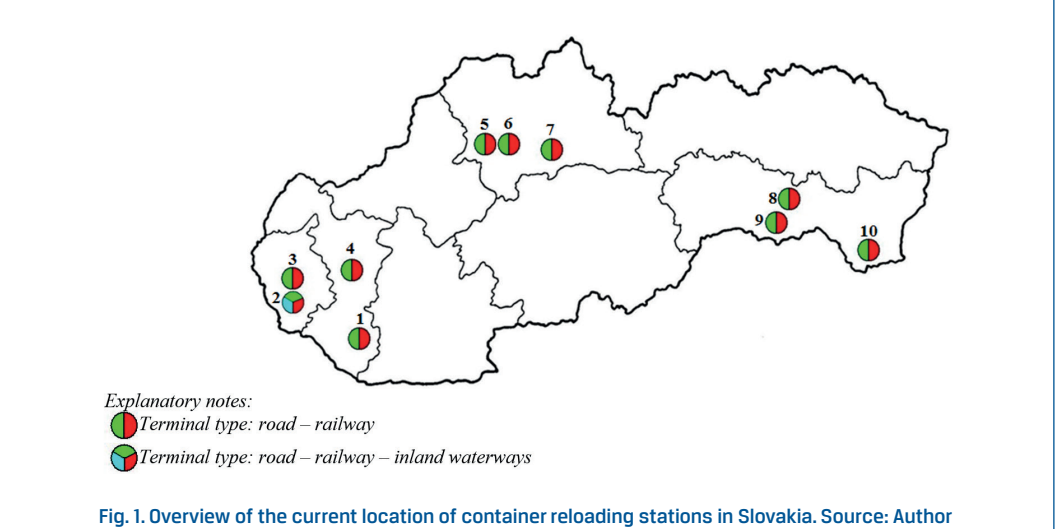

Individual numbers shown in the previous figure correspond to the following list which indicates the terminal name and its operator: 1. Dunajská Streda / Metrans; 2. Pálenisko / SPaP a.s.; 3. Bratislava - ÚNS / Rail Cargo Operator; 4. Sládkovičovo / Green Integrated Logistics; 5. Žilina / Rail Cargo Operator; 6. Žilina – Teplička / TIP Žilina, s.r.o. (Metrans); 7. Ružomberok / Rail Cargo Operator; 8. Košice / Rail Cargo Operator; 9. Košice - Haniská / Metrans; 10. Dobrá / ZSSK Cargo a.s. and Transcontainer Slovakia.

# **2. Literature review**

In their literatures, numerous authors address the matter of intermodal transport as well as road transport in relation to the container reloading station location. In publication [19], a sustainable multimode multi-commodity network design model for intermodal freight transportation with transfer and emission costs is discussed. The authors [25, 26] deal with different approaches toward selection of appropriate types of road-rail container docks and their layout. Whereas literature [25] is focused on multiple equipment integrated scheduling and storage space allocation in rail-water container terminals considering energy efficiency, the authors [26] in their study address designing the efficient types of inland intermodal terminals.

The publication [28] presents an interesting view at the container reloading station location design in a particular environment, wherein the selection of facility location in order to be the most suitable for a variety of stakeholders is described. In particular, the authors suggest a new hybrid multi-criteria decision making model which combines the Delphi fuzzy techniques to provide support during the decision making process. The methodical procedure to place and design intermodal transport terminals in Croatia is proposed in the research study [20]. The purpose of their manuscript is to evaluate the criteria used for decision making on suitable locations for intermodal terminals in Croatia by applying the Analytic Hierarchy Process (AHP method).

On the other side, the publication written by the authors [18] aims to find a suitable methodology for planning the locations of road-rail container reloading facility in urban transit context while including three stages. The first stage represents the forming the geographic information system (GIS) database allowing to determine the potential locations of such objects. The second stage utilizes an optimization algorithm to identify terminal locations. The major research objective of the manuscript consists in upgrading the location planning approach by establishing an additional third stage in evaluating solutions obtained by the optimization algorithm.

Unlike the aforementioned literature sources, the presented manuscript discusses the proposal of a methodical procedure for location of one container reloading station of national importance in the examined country when suggesting specific set of criteria containing various aspects of socio-economic and transport areas (particularly covering the road transport aspects). For the scientific purposes of this study, the Saaty quantitative pairwise comparison method and the TOPSIS method are applied.

# **3. Data and methods**

The placement-related process in terms of transshipment facility location may be considered the decision making problem for which the multi-criteria decision making methods can be applied [1, 5]. According to [27], for such a purpose, the methods of multi-criteria decision analysis (or multi-criteria decision making; MCDM) can be used. The decision making means to choose one option from a list of potentially viable alternatives against several criteria in a given situation. Next to the list of criteria indirectly forming the objective of the decision analysis, it is necessary to have a list of alternatives from which to choose. If there is a list of criteria and a list of decision making alternatives, it is necessary to consider in detail what form the final decision should take. If we insist that it is really necessary to choose only one optimal alternative, we need to accept, that in typical cases, we want to get something out of unreliable and insufficient information that is almost certainly not included. For a task formulated in this way, there is a requirement to arrange the decision making alternatives in order to find out how close they are to the optimal alternative.

In order to standardize, define and select methods of evaluation for multi-criteria evaluation of alternatives which support decision making process, it is necessary to know the following matters: what is to be decided; what goals are to be met; what aspects the decision making process must adhere and the time line for the outcome of the decision making process. The general procedure for the multi-criteria analysis, i.e. evaluation of alternatives, basically involves four follow-up steps [12]:

- (1) identifying a set of alternatives;
- (2) establishing a set of criteria;
- (3) determining the weights of criteria;
- (4) selecting the most suitable alternative.

#### **3.1 Identifying a set of alternatives**

The general procedure of multi-criteria evaluation of alternatives as an integral part of a MCDM process assumes that at least two options as solutions for the issue exist. For our purposes, individual regions located in Slovakia, wherein the container reloading station of national importance should potentially be placed, are specified as a set of alternatives; as follows:

- A Banská Bystrica;
- B Bratislava;
- C Košice;
- D Nitra;
- E Prešov;
- F Trenčín;
- G Trnava and;
- H Žilina.

In order to obtain more precise outcomes, it would be reasonable to take into consideration the division at district level; however, in such a case, it would be very hard to retrieve the particular data necessary to fill in the criteria matrix, as most of the relevant data is not publicly accessible at district level. On the other side, each region has only one larger city (county seat) in which implementation of intermodal transport solutions can be considered.

#### **3.2 Establishing a set of criteria**

The second step of the MCDM procedure consists in establishing a set of criteria which affects the whole process of decision making. After specifying goals of available experiences and the knowledge analysis relevant to this manuscript, ten criteria primarily from socio-economic and transport areas potentially related to road transport were defined. For clarity, the criteria are summarized in the overview as follows:

- Criterion 1 **GDP** (stands for gross domestic product per capita) [PPS purchasing power standards];
- Criterion 2 **GDPGR** (stands for average GDP growth over 5 years) [-];
- Criterion 3 **FDI** (stands for value of foreign direct investment) [€ thousands];
- Criterion 4 **TGR** (stands for amount of transported goods by road transport via public roads) [thousands tons];
- Criterion 5 **LEs** (stands for number of large enterprises; i.e. > 250 employees) [pcs];
- Criterion 6 **SMEs** (stands for number of small and medium sized enterprises; i.e. < 250 employees) [pcs];
- Criterion 7 **PS** (stands for population size) [pcs];
- Criterion 8 **AGW** (stands for average gross monthly wage) [€];
- Criterion 9 **RN** (stands for road network density, including motorways, expressways and I. class roads [km];
- Criterion 10 **AGTC** (stands for regional connections to network of railway lines included in the European Agreement on Important International Combined Transport Lines and Related Installations [pcs].

Since the condition that all the data associated with individual alternatives by each criterion should be obtained for the same time period, only values gathered for 2017 are listed in the manuscript. Values for 2018 could only be obtained for a limited group of criteria / alternatives [24]. The following overview (see Table 1) below shows the specific values of criteria related to individual alternatives (regions in Slovakia).

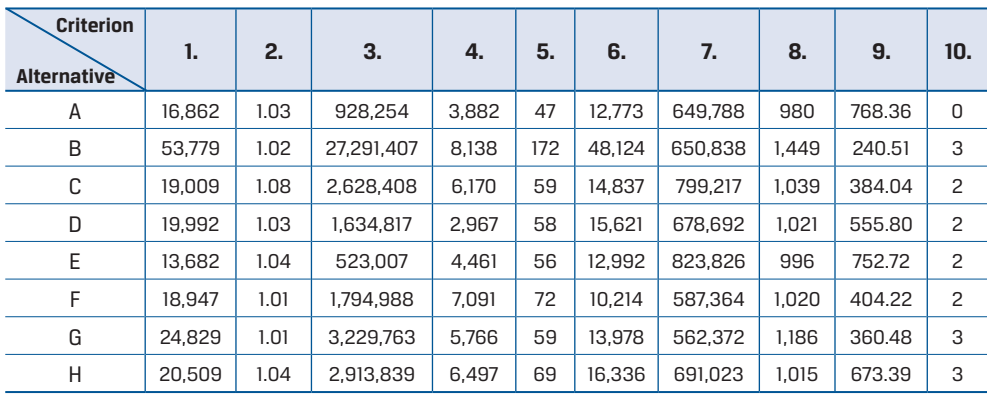

#### Tab 1. Assignment of criteria and their values to individual alternatives. Source: Author

#### **3.3 Determining the weights of criteria**

Determining the weighs of criteria is closely related to the completeness of a set of criteria reflecting the essential characteristics of the alternative. In cases where the set of criteria is relatively complete, it is necessary to consider the individual importance of each criterion while evaluating, and the result of its importance, or lack thereof, for this purpose. Weights of criteria can be established either prior to executing a partial evaluation of alternatives, or subsequently after correcting the obtained results [23].

When using differentiated weights of criteria, the evaluation results depend on the choice of these weights for which applies; i.e. if with a small number of criteria we get a high weight for a certain criterion, then the evaluation results tend to arrange the evaluated alternatives by that criterion; whereas a large number of criteria lead to the fragmentation of weights and even if the weights of individual criteria do not differ much, they still allow for differentiation [2].

Determining the weights of criteria is usually a crucial step in the model formation of multicriteria evaluation of alternatives. The information obtained from any of optional procedures is used to determine the preferential relations between alternatives depending on the objectives of the entire analysis. The higher the weight of criterion is, the greater the effects on the decision making about the resulting alternative are. These weights can be calculated by a number of techniques.

As far as this manuscript is concerned, individual weights of criteria are about to be specified by the Saaty pairwise comparison method. The first phase of this technique is to define the relationship among each pairs of criteria [22], wherein the preference level is calculated within a range of 1-9 (1 - equal criteria *i* and *j*; 3 - slightly preferred criterion *i* above *j*; 5 - strongly preferred criterion *i* above *j*; 7 - very strongly preferred criterion *i* above *j*; 9 - absolutely preferred criterion *i* above *j*.) [10]. The evaluation process using the Saaty method is based on the fact that the decision maker compares each pair of criteria and insert the value of preferences of *i*-th in relation to the *j*- th criterion into the Saaty matrix  $S=(s_{ij}, i,j = 1,2,...,k)$ . In case that *j*-th criterion is preferred above that of the *i*-th criterion, inverse values are entered into the Saaty matrix ( $s_{ii}$ =1/3 for low preference,  $s_{ii}$ =1/5 for strong preference, etc.) [9].

In the Saaty matrix,  $s_{ji} = \frac{1}{s_{ij}}$ , and furthermore  $s_{ij} \approx \frac{V_i}{V_i}$  (the value of  $s_{ij}$  represents the approximate ratio of the criterion weight *i* and *j*). This already indicates the fundamental features of the Saaty matrix. Saaty designed several numerically very simple ways by which individual weights  $v_i$  can be estimated [21]. Vector of their values are denoted as  $v_i = (v_1, v_2, ..., v_k)$ . The most commonly method to be applied to calculate the weights is referred to as normalized geometric mean of a line in the Saaty matrix; this procedure is sometimes called "logarithmic least squares method". The Saaty method can be used not only to determine the preferences between criteria, but also among individual alternatives by analyzing the original assignment, which is called as an Analytic Hierarchy Process [7, 9].

This process is specified as follows:

- 1) to ensure the greatest possible objectivity in terms of designing the container reloading station location methodology, ten decision makers (experts in the given field of research) were asked to assign preferences among individual criteria pairs.
- 2) for each cell of the initial Saaty matrix, a sum of the sub-matrices of all the experts was calculated and then the arithmetic mean was obtained. In order to keep to the technique procedure, individual values were rounded down to the nearest whole number.

The following Table 2 presents resulting Saaty matrix after individual evaluation by experts.<br>'

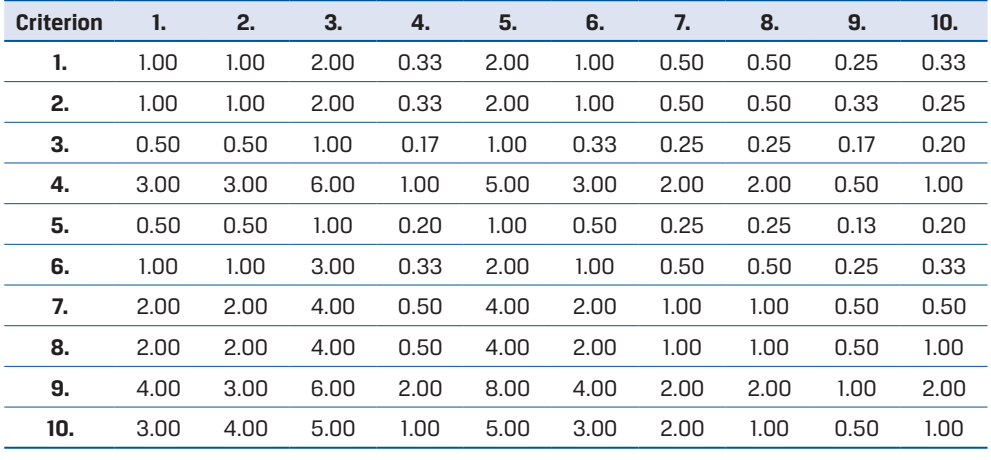

# Tab. 2. Resulting Saaty matrix after experts' evaluation. Source: Author

To calculate the geometric mean of each line of the matrix S, equation 1 is used [19]: To calculate the geometric mean of each line of the matrix *S*, equation 1 is used [19]: To calculate the geometric mean of each line of the matrix *S*, equation 1 is used [19]:

$$
g_i = \sqrt[k]{\prod_{j=1}^k s_{ij}}, \dots i, j = 1, 2, \dots, k,
$$
 (1)

where:  $g_i$  is geometric mean;  $s_{ij}$  denote individual elements of Saaty matrix;  $\prod$  is the product of values of the Saaty matrix elements.

The "priority vector", i.e. the normalized geometric mean, is calculated for each criterion using the geometric mean The "priority vector", i.e. the normalized geometric mean, is calculated for each criterion using the geometric mean of each line in the matrix divided by the sum of the geometric means of all the criteria. This step is carried out by the following equation (Eq. 2) [9]: the following equation (Eq. 2) [9]:

$$
w_i = \frac{g_i}{\sum_{i=1}^k g_i}, \dots, i, j = 1, 2, \dots, k,
$$
\n(2)

where:  $w_i$  is normalized geometric mean;  $\overline{g}_i$  represents the geometric mean;  $\overline{\Sigma}$  denotes the Individual resulting values obtained applying the Saaty method are summarized in the following Table 3. sum of geometric means' values.

mannada resulting values obtained upplying the Saaty method.<br>Isolice: Table O **Critical Product of cell values Product means <b>Priority** vectors **Priority vector** Individual resulting values obtained applying the Saaty method are summarized in the following Table 3. Values of Saaty method. Source: Authority method. Source: Authority method. Source: Authority m

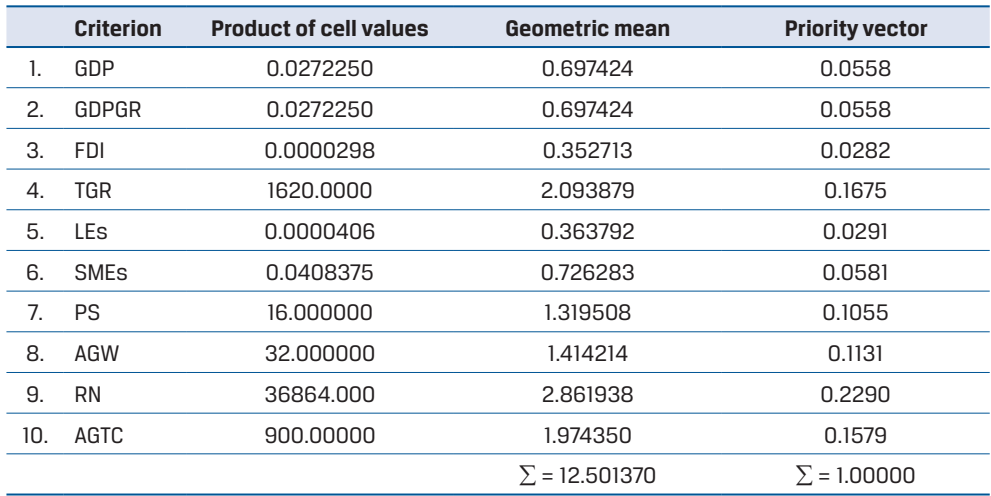

#### Tab. 3. Values obtained using the Saaty method. Source: Author

From table above, it is clear that the highest priority is assigned to factors associated with a transport infrastructure as well as transport characteristics of a given region. Those are represented by the road network density in km and the number of AGTC railway lines passing through a given region, as well as the amount of goods transported by road transport. The least important criteria include the number of large enterprises and the value of foreign direct investment in a certain region. Large enterprises are assumed to dispose of sufficient financial capital to construct and operate their own logistics facilities; and therefore, they do not represent the target customers of a suggested logistics object / transshipment dock. In regard to foreign direct investment, it does not necessarily create desired effects in form of increasing the employment level; nevertheless, it serves only as an indirect indicator of a given region economic performance [14].

#### **3.4 Selecting the most suitable alternative**

As indicated above, the final selection of the most suitable alternative will be executed using the Technique for Order Preference by Similarity to Ideal Solution which is shortly referred to as TOPSIS method. This technique is one of the MCDM methods where the alternatives' evaluation is carried out through comparison with ideal alternative [11, 17]. To refer the deviation from options, various units are utilized. The fundamental of the TOPSIS method lies in standard Euclidean metrics. In regard to the first sub-step of selecting the most suitable alternative, it is necessary to list individual values into a matrix which is called an input (or original) **criteria matrix**. Its lines are formed by individual alternatives and its columns correspond to individual criteria containing relevant values. An original criteria matrix in our case is as follows (identical to Table 1):

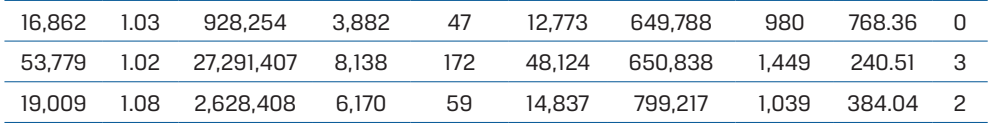

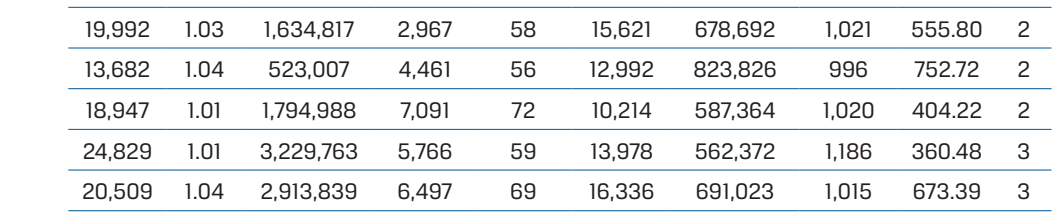

As far as the TOPSIS technique is concerned, the maximization nature is preferred, and hence all the minimization criteria must be converted into the maximization nature (see Eq. 3) [16, 17]. As far as the TOPSIS technique is concerned, the maximization nature is preferred,<br>hence all the minimization criteria must be converted into the maximization nature  $A = \frac{1}{2}$ s technique is concerned, the maximization nature is preferred, and hence all the minimization nature is preferred, and hence all the minimization nature is preferred, and hence all the minimization nature is p calcriteria must be converted into the maximization nature (see Eq. 3)  $[1, 2]$ . As far as the TOPSIS technique is concerned, the maximization nature is preferred, and hence all the minimization nature is preferred, and hence all the minimization nature is preferred, and hence all the minimization of

$$
y_{ijmax} = h_{jmin} - y_{ijmin}
$$
 (3)

where:  $y_{ijmax}$  is the determined value of *i*-th alternative by *j*-th criterion with a maximization nature;  $h_{jmin}$  represents the highest value of the *j*-th criterion with a minimization nature;  $y_{ijmin}$  denotes the value of *i*-th alternative by *j*-th criterion with a minimization nature. community with a minimization nature. h alternative by *j*-th criterion with a maximizathe highest value of the *j-th* criterion with a minimization nature; *yijmin* denotes the value of *i-th* alternative by *j-th* 

The next step is to compile a criteria matrix  $R^{\pm}(r_{ij})$  according to the equation 4. The next step is to compile a criter

$$
r_{ij} = \frac{y_{ij}}{\sqrt{\sum_{i=1}^{m} y_{ij}^2}}; i = 1, 2, ..., m; j = 1, 2, ..., n, [-]
$$
 (4)

where:  $y_{ij}$  is the determined value of *i*-th alternative by *j*-th criterion. ∶<br>∙th alter all

where: *yij* is the determined value of *i*-th alternative by *j*-th criterion.

As for the next step, the normalized criteria matrix  $Z=(z_{ij})$  needs to be compiled by multiplying the normalized alternative's value by each criterion and the normalized weight of the relevant criterion (see Eq. 5), from which the ideal alternative  $H$  and basal alternative  $D$  = , [-] (5) can be specified subsequently [17]. the ideal alternative *H* and basal alternative *D* can be specified subsequently [17].

$$
z_{ij} = w_j r_{ij}, \quad [-]
$$
 (5)

where:  $w_j$  is relevant normalized criterion weight;  $r_{ij}$  denotes the normalized value of the particular alternative by each chi *<sup>+</sup>* of each *Z* matrix value from the ideal alternative (see Eq. 6) [17]:  $\sum_{i=1}^{J}$  particular alternative by each criterion.

 tive (see Eq. 6) [17]: The next step is to calculate the deviation *di* The next step is to calculate the deviation *di*  $+ 6$  (17): The next step is to calculate the deviation  $d_i^{\,+}$  of each  $Z$  matrix value from the ideal alterna-*<sup>+</sup>* of each *Z* matrix value from the ideal alternative (see Eq. 6) [17]: *<sup>+</sup>* of each *Z* matrix value from the ideal alternative (see Eq. 6) [17]:

$$
d_i^+ = \sqrt{\sum_{j=1}^n (z_{ij} - h_j)^2}; \ i = 1, 2, ..., m; j = 1, 2, ..., n, [-]
$$
 (6)

where *k* is the best *(bighest)* value of the *i*-th criterion i.e. ideal alternative *Analogously the deviations, the basiliers of each <i>discretified alternative* needs to be determined (see Eq. 7) where:  $h_j$  is the best (highest) value of the  $j$ -th criterion, i.e. ideal alternative.

be determined (see Eq. 7)  $[17]$ : Analogously, the deviation  $d_i$ - of each  $Z$  matrix value from the basal alternative needs to

$$
d_i^- = \sqrt{\sum_{j=1}^n (z_{ij} - d_j)^2}; \ i = 1, 2, ..., m; j = 1, 2, ..., n, [-]
$$
 (7)

where:  $d$  is the worst value of the  $i$ -th criterion, i.e. basal alternative. where:  $d_j$  is the worst value of the  $j$ -th criterion, i.e. basal alternative. All the alternatives are then sorted depending on the values of the relative indicator ci and the alternatives' ranking can be specified. This indicator is calculated as follows (see Eq. 8) [17]: can be specified. This indicator is calculated as follows (see Eq. 8) [17]:

$$
c_i = \frac{d_i^-}{d_i^+ + d_i^-}; \ i = 1, 2, ..., m, [-]
$$
 (8)

#### $4.6\pm0.05$  and  $2.6\pm0.05$  evaluation of alternatives **4. Results - multi-criteria evaluation of alternatives**

In this chapter, an application of the chosen Operations Research technique, specifically the TOPSIS method, to design the final methodological procedure for placement of container reloading station of national importance in the examined country is presented.

As for a criteria matrix compiled according to the TOPSIS method, it is important so that not so different minimization process secondary converted to modelling processes since  $\Gamma$  and  $\Gamma$ all the criteria are of the same nature (minimization or maximization) on the basis of Eq. 3 above. Criteria conversion to a same nature is not so difficult process since each minimization criterion may be simply converted to maximization nature [6]. In our case, it is needwage. As far as this criterion is concerned, the highest value is of  $\epsilon$  1,449, so by performing the conversion, the original criterion values  $y_{i8}$  are replaced by values 1,449 -  $y_{i8}$ . Thus, a modified criteria matrix looks as follows: ed to modify an initial criteria matrix at the eighth criterion; i.e. of average gross monthly

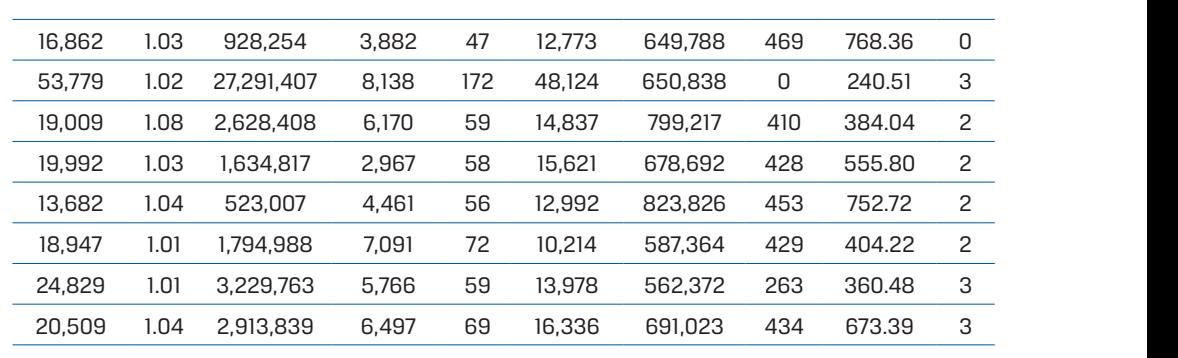

The next partial step is to build up a criteria matrix  $R = (r_{ij})$  according to Eq. 4 (see the  $\frac{1}{2}$   $\frac{1}{2}$  following Table 4), while maintaining the same criteria weights calculated by the Saaty<br>weakled (witerity weaker) **D** 0.2691 0.3535 0.0586 0.1793 0.2468 0.2576 0.3499 0.3878 0.3574 0.3049 method (priority vector).

| <b>Criterion</b><br><b>Alternative</b> | 1.     | 2.     | 3.     | 4.     | 5.     | 6.     | 7.     | 8.     | 9.     | 10 <sub>1</sub> |
|----------------------------------------|--------|--------|--------|--------|--------|--------|--------|--------|--------|-----------------|
| A                                      | 0.2269 | 0.3535 | 0.0333 | 0.2346 | 0.2000 | 0.2106 | 0.3350 | 0.4250 | 0.4941 | 0               |
| B                                      | 0.7238 | 0.3501 | 0.9786 | 0.4918 | 0.7321 | 0.7935 | 0.3355 | 0      | 0.1547 | 0.4573          |
| C                                      | 0.2558 | 0.3707 | 0.0943 | 0.3729 | 0.2511 | 0.2446 | 0.4120 | 0.3715 | 0.2470 | 0.3049          |
| D                                      | 0.2691 | 0.3535 | 0.0586 | 0.1793 | 0.2468 | 0.2576 | 0.3499 | 0.3878 | 0.3574 | 0.3049          |
| E                                      | 0.1841 | 0.3569 | 0.0188 | 0.2696 | 0.2383 | 0.2142 | 0.4247 | 0.4105 | 0.4841 | 0.3049          |
| F                                      | 0.2550 | 0.3466 | 0.0644 | 0.4285 | 0.3064 | 0.1684 | 0.3028 | 0.3887 | 0.2599 | 0.3049          |
| G                                      | 0.3342 | 0.3466 | 0.1158 | 0.3485 | 0.2511 | 0.2305 | 0.2899 | 0.2383 | 0.2318 | 0.4573          |
| н                                      | 0.2760 | 0.3569 | 0.1045 | 0.3926 | 0.2937 | 0.2693 | 0.3562 | 0.3932 | 0.4330 | 0.4573          |
| <b>Priority</b><br>vector              | 0.0558 | 0.0558 | 0.0282 | 0.1675 | 0.0291 | 0.0581 | 0.1055 | 0.1131 | 0.2290 | 0.1579          |

Tab. 4. Criteria matrix R obtained by the TOPSIS method. Source: Author

As far as the next partial step is concerned (see Eq. 5), the normalized criteria matrix  $Z = (z_{ij})$  needs to be compiled via multiplying the normalized alternative values by each criterion with a priority vector (normalized weights of individual relevant criteria), from which the ideal alternative  $H_j$  and basal alternative  $D_j$  can be then specified (see the following Table 5).

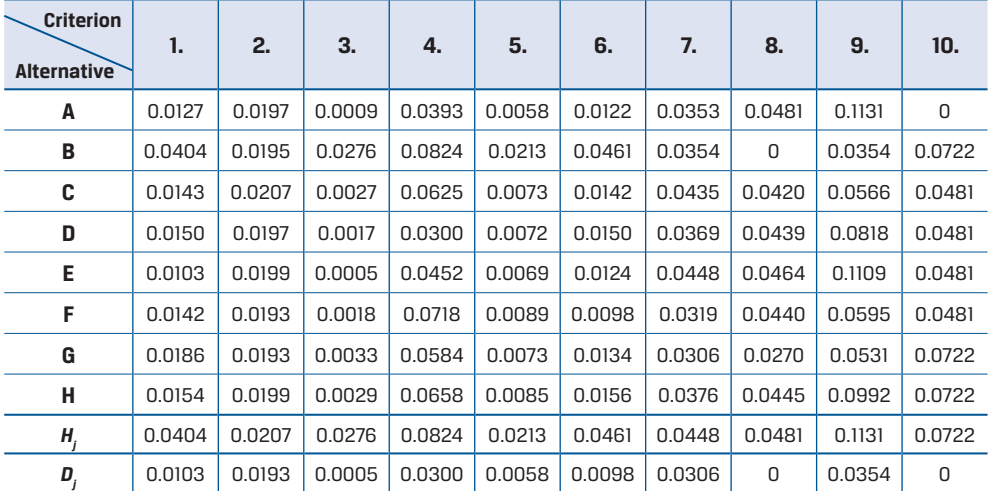

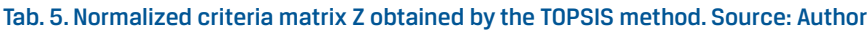

And, according to the specified TOPSIS method procedure, next steps are to calculate the deviation of individual  $Z$  matrix values from the ideal alternative  $d_i^+$  (see Eq. 6), the deviation of individual  $Z$  matrix values from the basal alternative  $d_{\tilde{t}}$  (see Eq. 7) and the relative indicator ci (see Eq. 8) in order to sort all the alternatives in descending order (see the following Table 6).

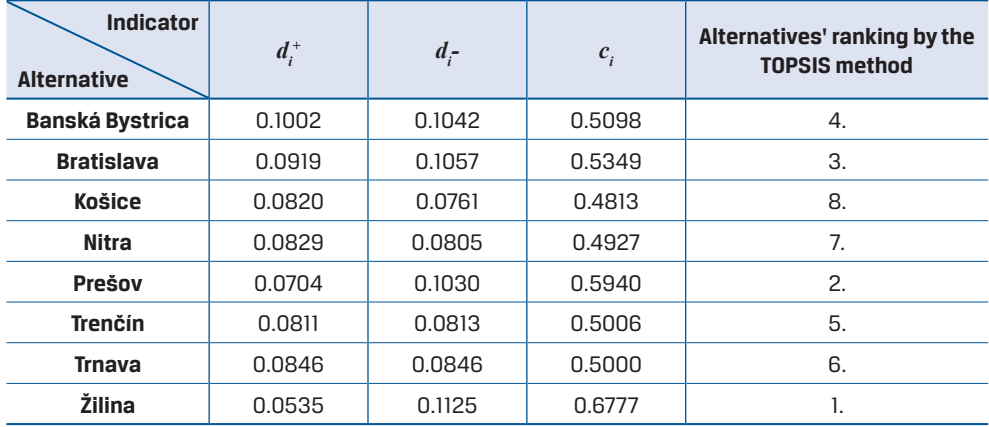

#### Tab. 6. Final evaluation of alternatives using the TOPSIS method. Source: Author

Following the above calculations undergone in regard to decision making on identifying the proper container terminal location out of eight Slovak regions, when applying TOPSIS technique, the **Žilina region** was specified as the most suitable alternative. Prešov region seems to be the second most appropriate option.

# **5. Conclusion**

Intermodal transport terminal is an essential component of global logistics chains. In order to ensure the efficient functionality of those chains, it is important to construct such logistics nodes in order not to create constraints regarding global freight flow. The proposal of individual parameters of reloading facilities, their configuration and ideal location need to come out on hard-and-fast technical requirements. Nevertheless, it is reasonable to use some specific SW tools or mathematical methods which can be implemented to identify the optimal (the most effective) solution out of multiple potential options. The objective of this paper was to characterize several alternatives based on determined set of criteria potentially related to the container reloading station location in order to select the most suitable region of the examined country when using different exact Operations Research techniques.

In the past, the issue discussing a container terminal location has not come out on any exact methodological procedure or guideline. In Slovakia, for instance, this concept was based on an example of reloading stations location in Germany, and no criteria and attributes influencing the suitable location were taken into account. Some existing procedures to address the effective terminal location are summarized in the second chapter; nevertheless, none of them is based on criteria suggested in this manuscript.

Based on the statements above, apparently, we must put emphasis on determining the proper location of container transshipment facilities as well as their optimal layout and equipment. As confirmed by this case study, in the context of decision making on selection of the adequate terminal location, multiple tools related to multi-criteria evaluation of alternatives (mostly referred to as multi-criteria decision making) can be utilized. For instance, the Saaty quantitative pairwise comparison method, to calculate the weights of numerous criteria, and the Technique for Order Preference by Similarity to Ideal Solution (TOPSIS method), in order to sort all the potential alternatives in an appropriate way, when taking into account a number of decision options, seem to be useful techniques. Particularly for purposes of this research study, two aforementioned methods were applied to search for the most suitable place out of eight regions to locate public container reloading station of national importance in Slovakia.

Following the results obtained, these techniques and others can be introduced in the matter of decision making tasks of similar problems in the future when using the specific computing software. And also, the next step in the future is to be addressing the financial aspect of the design for locations and constructions of such transshipment objects.

# **Acknowledgement**

This manuscript was supported within solving the research project entitled "Autonomous mobility in the context of regional development LTC19009" of the INTER-EXCELLENCE program, the VES 19 INTER-COST subprogram.

## **References**

- [1] Anderson D.R., Sweeney D.J., Williams T.A., Camm J.D., Kipp Martin R.: An Introduction to Management Science: Quantitative Approaches to Decision Making, 2010, South-Western College Pub., 1045 p.
- [2] Awasthi A., Chauhan S.S., Goyal S.K.: A multi-criteria decision making approach for location planning for urban distribution centers under uncertainty. Mathematical and Computer Modelling. 2011, 53, 98-109, DOI: 10.1016/j.mcm.2010.07.023.
- [3] Bauer J., Bektaş T., Crainic T.G., Minimizing greenhouse gas emissions in intermodal freight transport: an application to rail service design. Journal of the Operational Research Society. 2010, 61, 530-542, DOI: 10.1057/ jors.2009.102.
- [4] Chovancova M., Klapita V.: Draft Model for Optimization of the Intermodal Transport Chains by Applying the Network Analysis. In 20th International Scientific Conference on Transport Means - Proceedings of the International Conference. October 05-07, 2016, 112-116, Juodkrante, Lithuania.
- [5] Chovancova M., Klapita, V.: Modeling the Supply Process Using the Application of Selected Methods of Operational Analysis. Open Enginnering. 2017, 7, 50-54, DOI: 10.1515/eng-2017-0009.
- [6] Dey B., Bairagi B., Sarkar B., Sanyal S.K.: Warehouse location selection by fuzzy multicriteria decision making methodologies based on subjective and objective criteria. International Journal of Management Science and Engineering Management. 2016, 11, 262-278, DOI: 10.1080/17509653.2015.1086964.
- [7] Dockalikova I., Klozikova J.: MCDM Methods in Practice: Localization Suitable Places for Company by the Utilization of AHP and WSA, TOPSIS Method. In Proceedings of the Conference on European Management Leadership and Governance. 2015, 543-552, Lisbon, Portugal.
- [8] Gąska D., Margielewicz J.: Development of the Silesian logistic centres in terms of handling improvement in intermodal transport on the east-west routes (Book Chapter). Studies in Systems. Decision and Control. 2018, 155, 275-301, DOI: 10.1007/978-3-319-78295-9\_7.
- [9] Hruška R., Průša P., Babić D.: The use of AHP method for selection of supplier. Transport. 2014, 29, 195-203, DOI: 10.3846/16484142.2014.930928.
- [10] Hwang C.L., Yoon K.: Multiple Attribute Decision Making: Methods and Applications, 1981, Springer-Verlag, Berlin.
- [11] Jurkovic M., Sosedova J.: Simulation process of optimal transport department regarding to transport vehicles based on AHP method - applied to Slovakia. Asian Journal of Engineering and Technology. 2013, 1, 124-128, ISSN 2321-2462.
- [12] Kampf R., Hlatka M., Savin G.: Proposal for optimizing specific distribution routes by means of the specific method of operational analysis. Communications - Scientific Letters of the University of Zilina. 2017, 19, 133- 138, ISSN 1335-4205.
- [13] Kapros S., Panou K., Tsamboulas D.A.: Multicriteria approach to the evaluation of intermodal freight villages. Transportation Research Record: Journal of the Transportation Research Board. 2005, 1906, 56-63, DOI: 10.3141/1906-07.
- [14] Kubasáková I., Poliaková B., Krzywonos L.: The location and operation of distribution centre and the modelling. Logi - Scientific Journal on Transport and Logistics. 2013, 4, 39-46, ISSN 1804-3216.
- [15] Lizbetin J.: Methodology for Determining the Location of Intermodal Transport Terminals for the Development of Sustainable Transport Systems: A Case Study from Slovakia. Sustainability. 2019, 11, Article no. 1230, DOI: 10.3390/su11051230.
- [16] Meszaros F., Markovits-Somogyi R., Bokor Z.: Modelling and multi-criteria optimization of road traffic flows considering social and economic aspects. Logi - Scientific Journal on Transport and Logistics. 2012, 3, 70-82, ISSN 1804-3216.
- [17] Pelegrina G.D., Duarte L.T., Romano J.M.T.: Application of independent component analysis and TOPSIS to deal with dependent criteria in multicriteria decision problems. Expert Systems with Applications. 2019, 122, 262-280.
- [18] Petrovic M., Mlinaric T.J., Semanjski I.: Location planning approach for intermodal terminals in urban and suburban rail transport. Promet -Traffic & Transportation. 2019, 31, 101-111, DOI: 10.7307/ptt.v31i1.3034.
- [19] Qu Y., Bektaş T., Bennell J., Sustainability SI: multimode multicommodity network design model for intermodal freight transportation with transfer and emission costs. Networks and Spatial Economics. 2016, 16, 303-329, DOI: 10.1007/s11067-014-9227-9.
- [20] Roso V., Brnjac N., Abramovic B.: Inland Intermodal Terminals Location Criteria Evaluation: The Case of Croatia. Transportation Journal. 2015, 54, 496-515, DOI: 10.5325/transportationj.54.4.0496.
- [21] Saaty T.L.: Decision Making for Leaders: The Analytic Hierarchy Process for Decisions in a Complex World, 1990, RWS Publications, Pittsburgh, Pennsylvania, USA, 292 p.
- [22] Saaty T.L.: Decision Making with the Analytic Hierarchy Process. International Journal of Services Sciences. 2008, 1, 83-98, DOI: 10.1504/IJSSci.2008.0175.
- [23] Saaty T.L., Vargas L.G., Wendell R.E.: Assessing Attribute Weights by Rations. Omega International Journal of Management Science. 1983, 2, 9-13, DOI: 10.1016/0305-0483(83)90078-6.
- [24] Statistical office of the Slovak Republic: Regional statistics of the Slovak regions in terms of GDP, foreign direct investment, amount of transported goods via roads, number of small, medium sized and large enterprises, population size, average gross monthly wage, regional road network density and regional connection to network of railway lines included in the AGTC. 2018. Available at: https://slovak.statistics.sk/ wps/portal/ext/themes/regional/!ut/p/z1/jY\_LDoIwEEW\_hS\_o9AGU5YBSMESh2IDdmK4MPtBE4\_eLxK-3A7G5yTu4dYklLbO\_e3cm9unvvrkM-2OCY1iXDSKhkpXcp5PuEyboIGAAlzQhUYS7jmCLIrV4PAJZKbwQF4RO7x-J8Avj78OYSfnyjMRFgAyEL5kGNmdFRxDsiX9U8UzPp2RKYWzP1QPy\_kcTPGtHAW6HkftSPgPQ!!/dz/d5/ L2dJQSEvUUt3QS80TmxFL1o2X1E3SThCQjFBMDg1NzAwSU5TVTAwVlNHQVQ1/. (Accessed 19th August 2019).
- [25] Tadić S., Krstić M., Brnjac N.: Selection of efficient types of inland intermodal terminals. Journal of Transport Geography. 2019, 78, 170-180, DOI: 10.1016/j.jtrangeo.2019.06.004.
- [26] Yang Y.J., Zhu X.N., Haghani A.: Multiple Equipment Integrated Scheduling and Storage Space Allocation in Rail-Water Intermodal Container Terminals Considering Energy Efficiency. Transportation Research Record. 2019, 2673, 199-209, DOI: 10.1177/0361198118825474.
- [27] Zavadskas E.K., Turskis Z.: Multiple Criteria Decision Making (MCDM) Methods in Economics: An Overview. Technological and Economic Development of Economy. 2011, 17, 397-427, DOI: 10.3846/20294913.2011.593291.
- [28] Zecevic S., Tadic S., Krstic M.: Intermodal Transport Terminal Location Selection Using a Novel Hybrid MCDM Model. International Journal of Uncertainty fuzziness and Knowledge-based Systems. 2017, 25, 853-876, DOI: 10.1142/S0218488517500362.